# **inserimento e gestione voti e obiettivi nella media generale**

Argo didUP

Se faccio una prova che valuta più obiettivi, ma la media (ed il peso che voglio essa abbia in pagella) NON E' LA MEDIA ARITMETICA DEI SINGOLI OBIETTIVI, bensì un voto complessivo da me ponderato, ecco come fare…

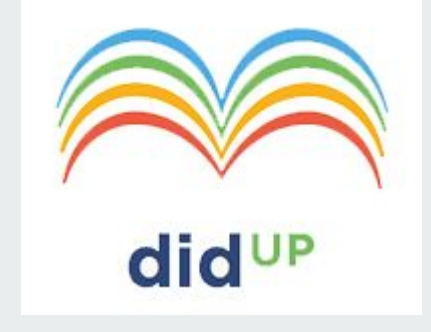

### inserisco la prova (scritta o orale)

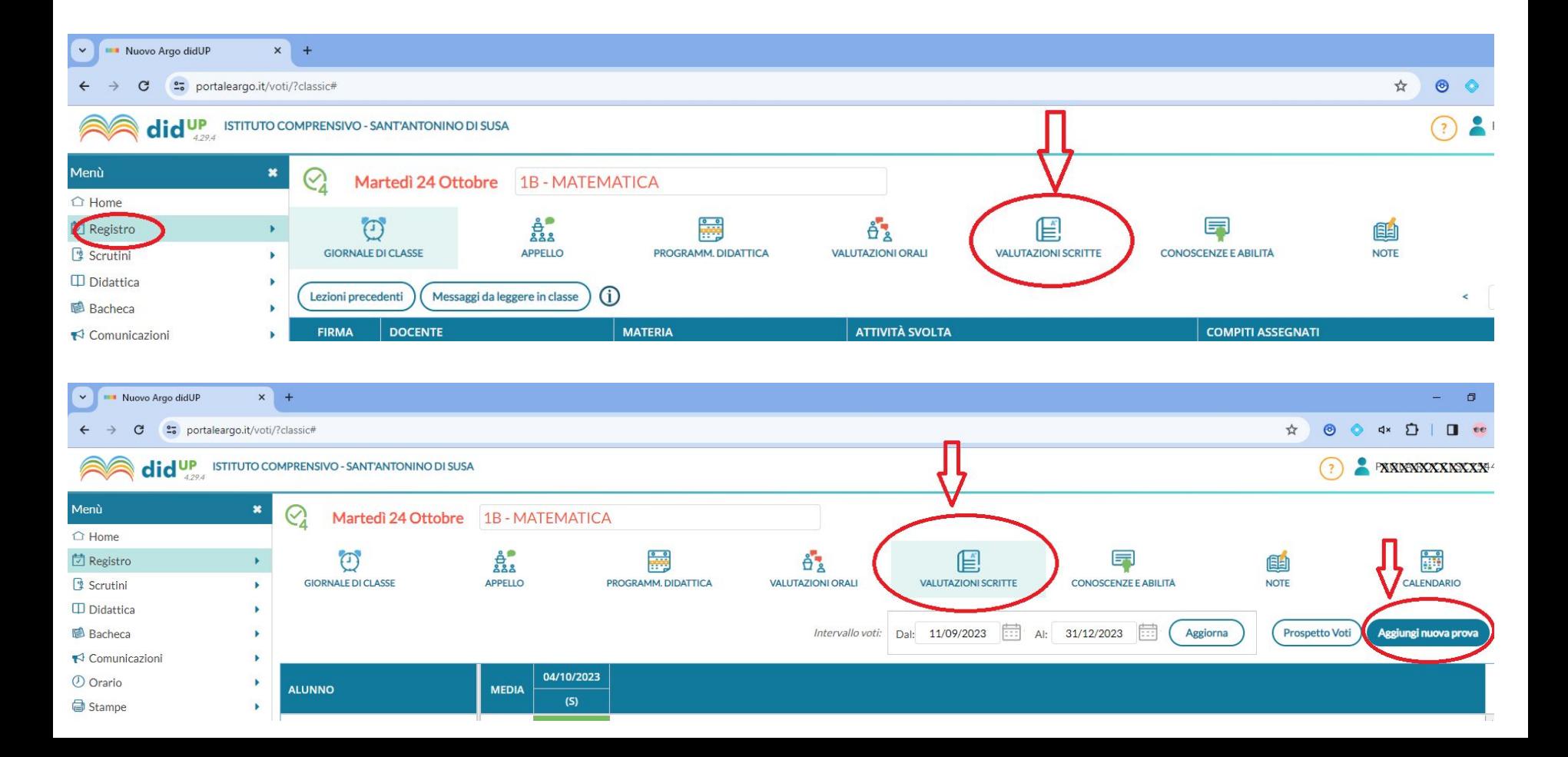

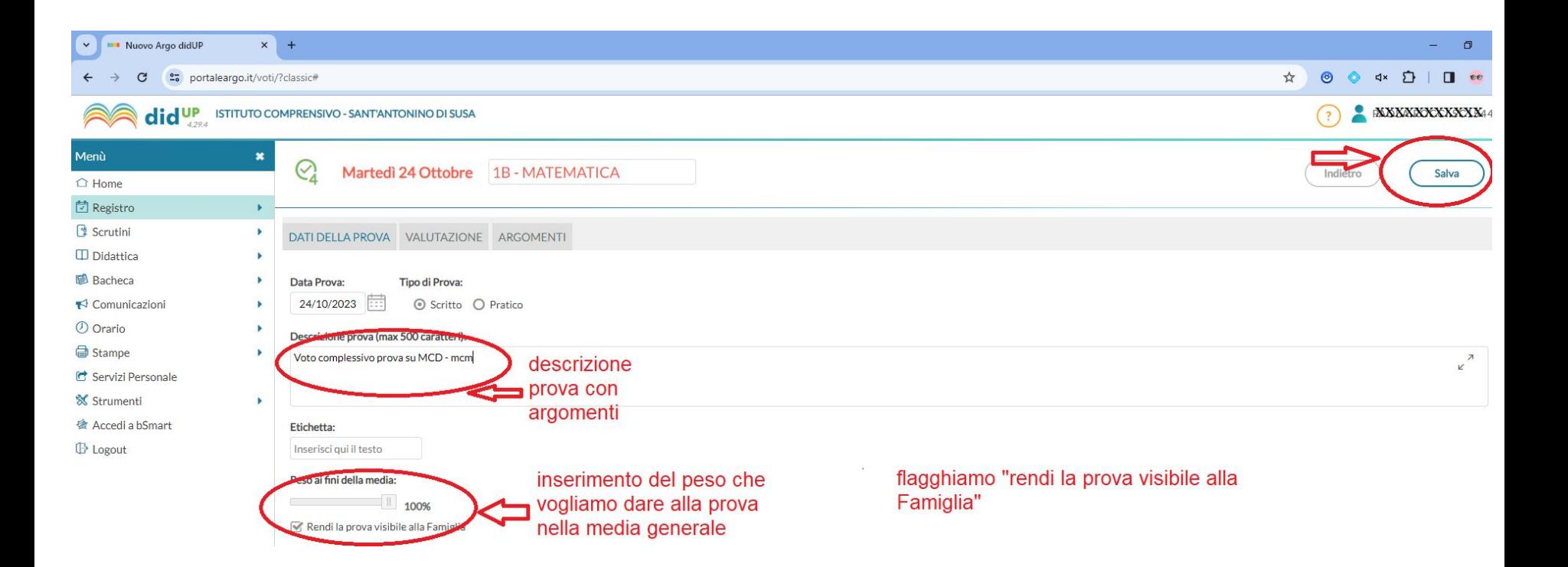

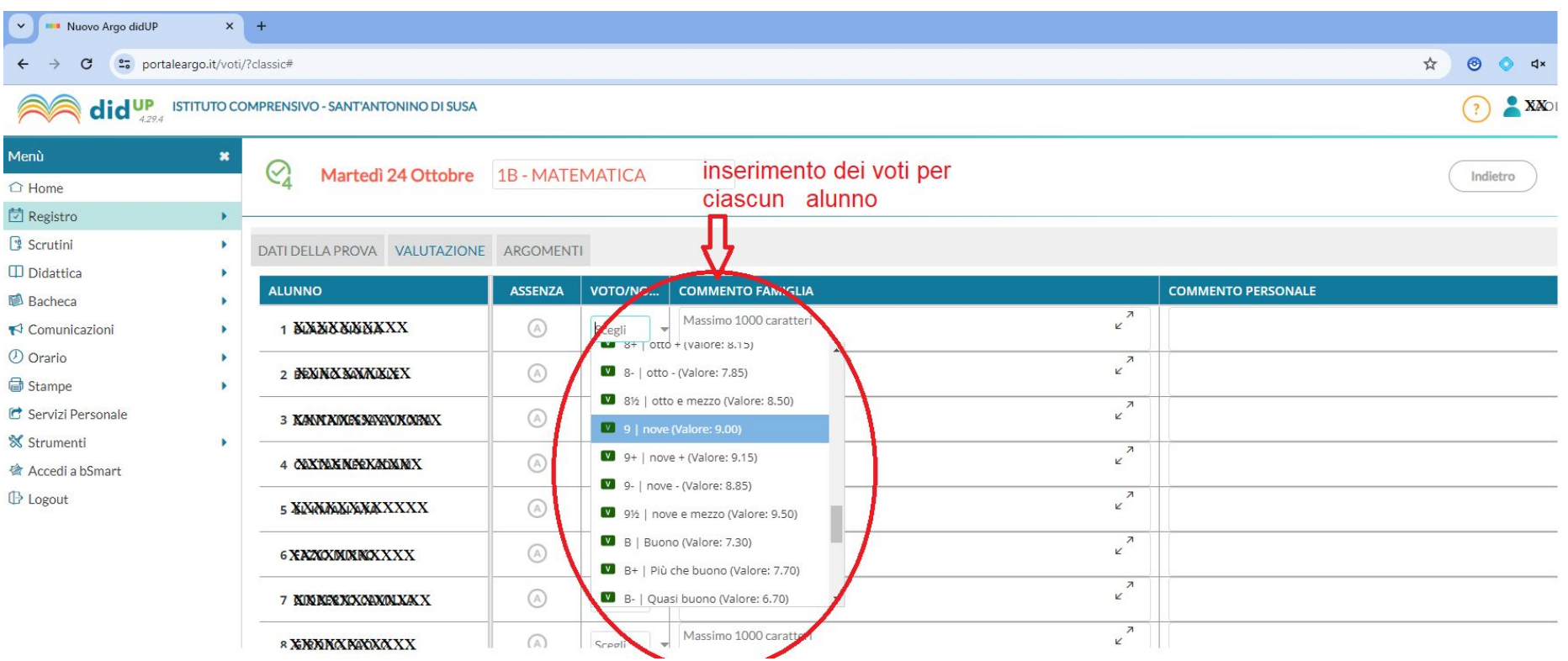

## inserisco una nuova prova di conoscenze e abilità, con la stessa data e descrizione

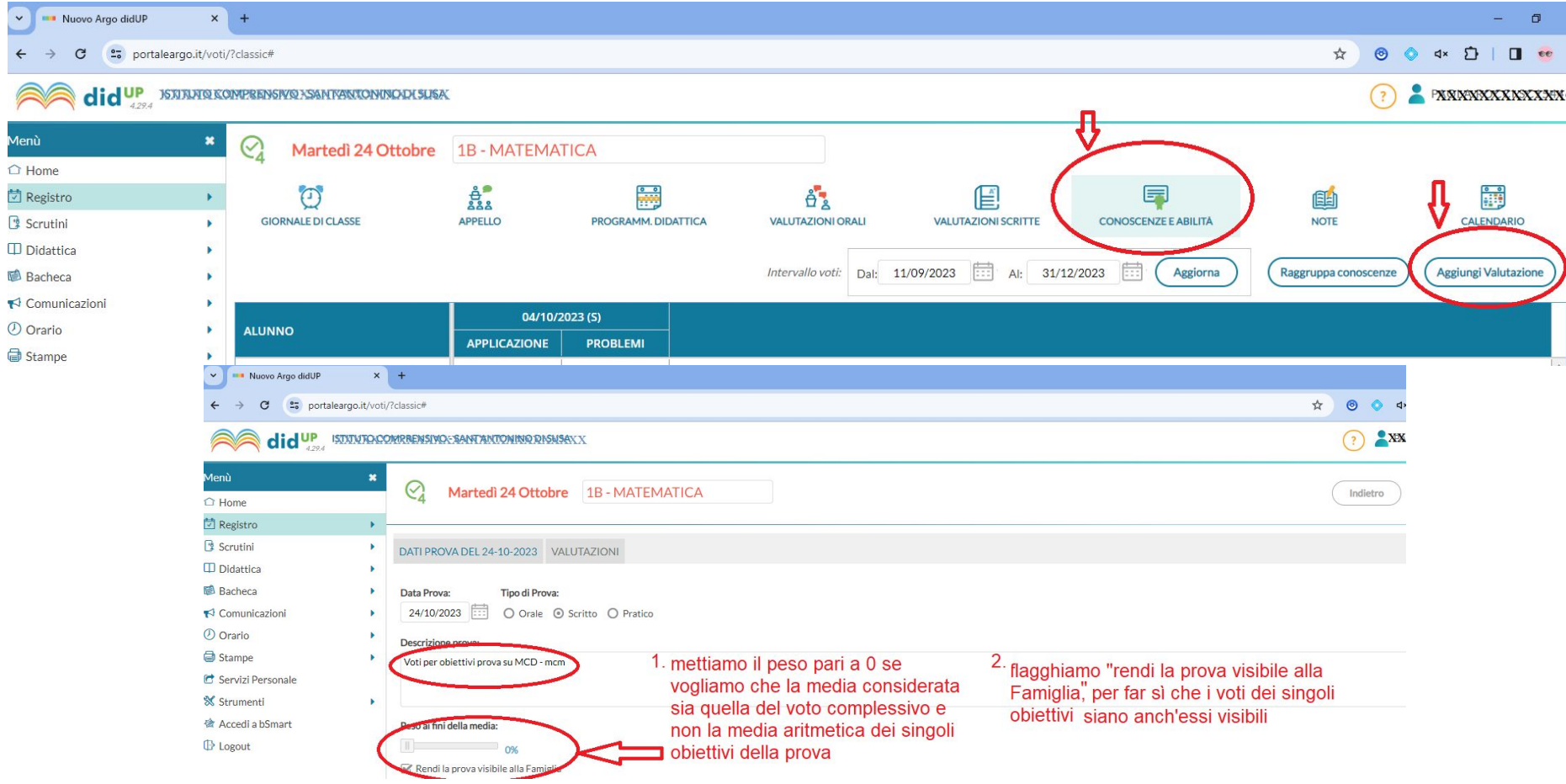

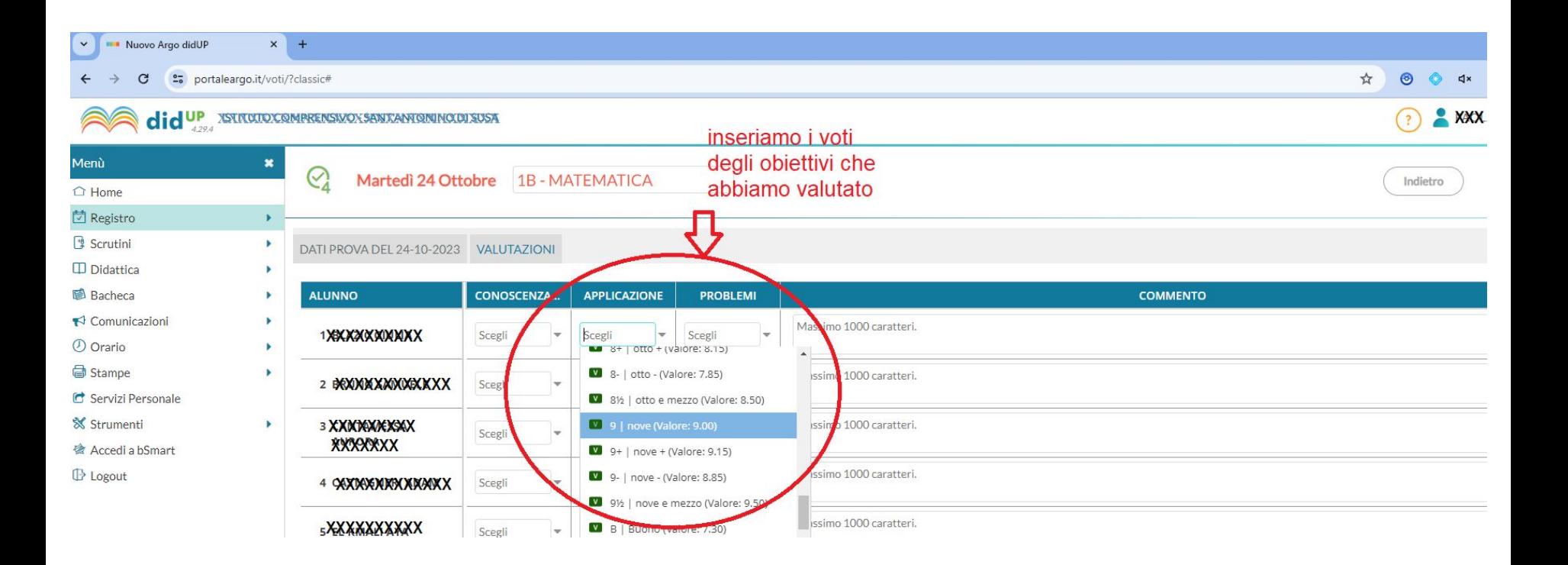

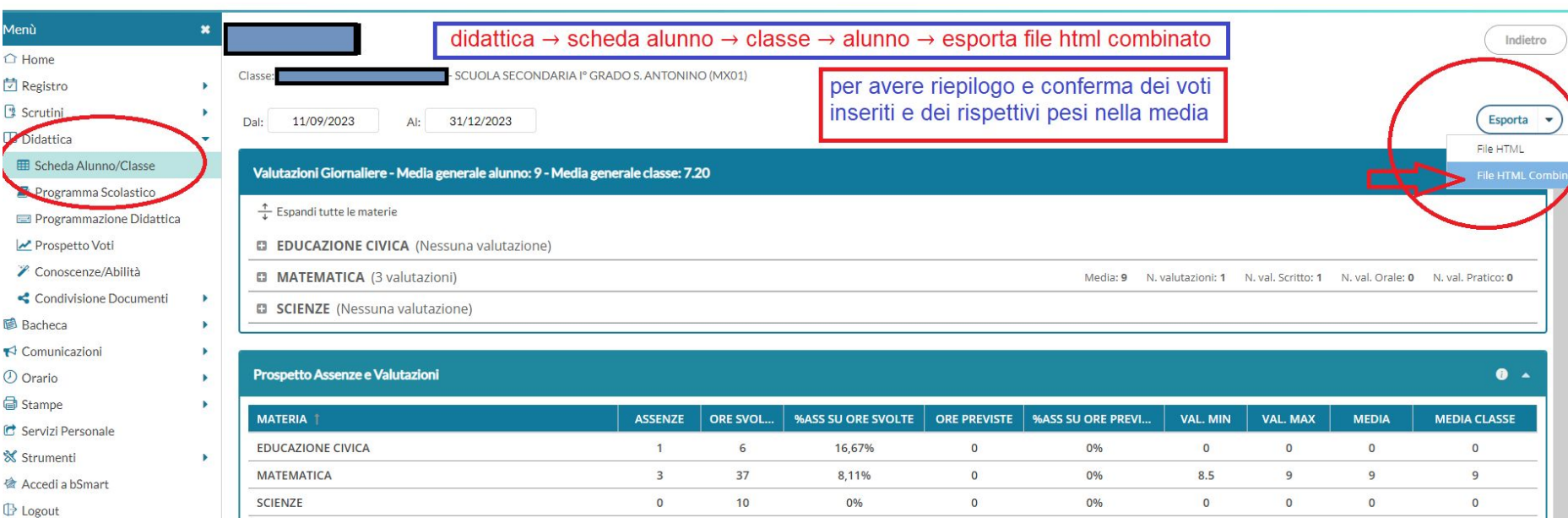

**Eventi Appello** 

#### Valutazioni Giornaliere - Media generale alunno: 9 - Media generale classe: 7.20

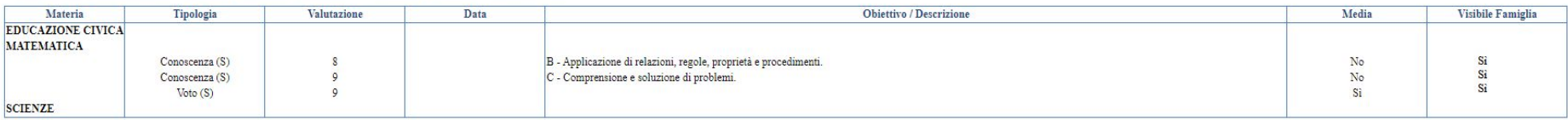

#### Prospetto Assenze e Valutazioni

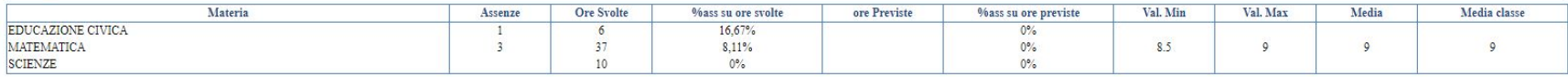

#### Eventi Appello

questo è il report esportato che ci fa capire quali voti sono registrati e se sono visibili alla famiglia

se la prova valuta un solo obiettivo non è necessario inserire il voto complessivo, ma ovviamente dobbiamo impostare la media su una percentuale diversa da 0% se vogliamo che venga considerata nel computo generale |<br>|<br>|<br>|<br>|<br>|